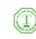

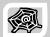

# **WEB ENGINEERING &**

# **DEVELOPMENT**

**SWE 363** 

Spring Semester 2008-2009 (082)

# Module I-I-I: Internet Basics for Web Development

#### Dr. El-Sayed El-Alfy

Computer Science Department
King Fahd University of Petroleum and Minerals
alfy@kfupm.edu.sa

# Objectives/Outline

# Objectives

- Learn the basics of the Internet and the Web
- Identify and describe the key elements of the Internet and the Web

#### Outline

- Introduction to the Internet
- Definition
- Hierarchical Structure
- Internet Protocols
- Addressing
- Introduction to the Web
  - Definition
  - Web Architecture & Operation
  - Websites & Web Documents
  - Web Browsers
- Internet and Web Growth
- Questions & Answers

KFUPM-082© Dr. El-Alfy

SWE 363 Web Engineering & Development

1.1.1.2

# What is the Internet?

- A global heterogeneous network that connects a collection of computers all over the world
  - Using transmission media (copper, fiber, wireless, etc.), special purpose devices (routers, switches, etc.), network operating systems (NOS) and applications software (email, browsers, etc)

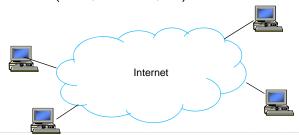

# What is the Internet? ...

- The goal is to provide connectivity between machines and between users to
  - Share resources
  - · Increase reliability and availability
  - Collaborate (email, distributed computing, etc)
  - Access remote information
- > Thus the Internet is a vehicle for transferring data from one machine to another.

KFUPM-082© Dr. El-Alfy SWE 363 Web Engineering & Development 1.1.1.3 KFUPM-082© Dr. El-Alfy SWE 363 Web Engineering & Development 1.1.1.4

# What is the Internet?

> An example of a packet-switched computer network

Source host generates a message & converts it to packets Source router may fragment a packet into smaller packets (fragments) Packets transferred independently across network

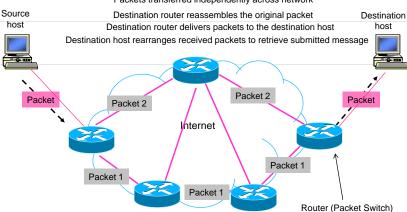

SWE 363 Web Engineering & Development

# Internet Hierarchical Structure

> To manage the growth of the Internet (scalability), it is roughly structured in a hierarchical manner

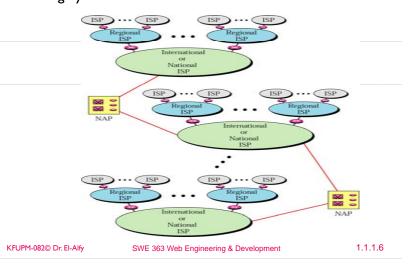

# Internet Hierarchical Structure ...

- Internet Service Provider (ISP)
  - International, National, Regional, Local
- > At the lowest level are the organizations networks
  - e.g. KFUPM network
  - Which can act as ISP for lower-level user networks as well (e.g. home networks or small office networks)
- Two ISP networks can be connected to each other through network access points (NAP) or private peering.
  - NAP: data communication facilities that provide access to higher-speed links
- Routers:

KFUPM-082© Dr. El-Alfy

Computer networking devices that forward data packets across a network toward their destinations

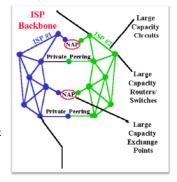

1.1.1.5

1.1.1.7

# Layered Architecture

- The Internet operating system is structured in layers called TCP/IP protocol stack
- Each has a number of protocols to facilitate the communication between different devices

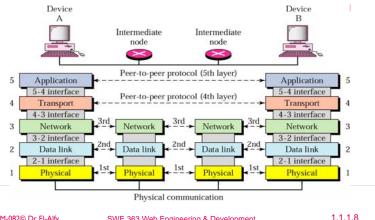

# Layered Architecture ...

- Summary of layers' roles
  - Application layer: acts as an interface to allow access to network resources. Each Internet application has its own application layer protocol.
  - Transport layer: to provide reliable process-to-process message delivery and error recovery
  - Network layer: to move packets from the source to the destination across the network
  - Data link layer: to organize bits into frames and provide hop-to-hop delivery
  - Physical layer: to transmit bits over a medium and provide mechanical and electrical specifications.

KFUPM-082© Dr. El-Alfy

SWE 363 Web Engineering & Development

1.1.1.9

# Layered Architecture ...

- Each layer adds meta-data (control information) to facilitate communication between layers
  - E.g. source address, destination address, identification, error control information, etc.

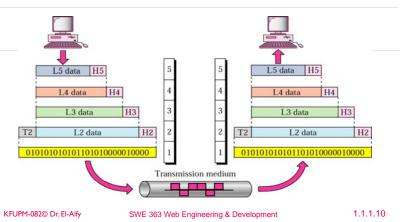

# Addressing

- Hosts are identified using a unique global address (called IP address) or hostnames
  - DNS servers map hostnames to IP addresses
- Processes on the same host are uniquely identified using the host address (IP address) + the transport layer protocol port number (e.g. web server is running at TCP port # 80)

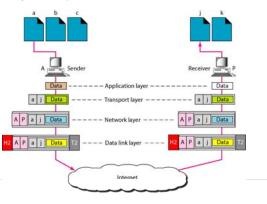

# Common Internet Applications

- > The World-Wide Web (WWW)
- > Electronic mail (email)
- > File transfer (e.g. ftp)
- > Remote login (e.g. telnet)
- > Streaming multimedia (e.g. Internet feeds of live audio and video, video on demand (VoD))
- Internet telephony (VoIP)
- > Chatting
- > Many others ....

KFUPM-082© Dr. El-Alfy SWE 363 Web Engineering & Development 1.1.1.11 KFUPM-082© Dr. El-Alfy SWE 363 Web Engineering & Development 1.1.1.12

# What is the World-Wide Web?

- Also called WWW or just the Web
- A collection of web documents and other web resources uniquely identified (using URLs), can be accessed via the Internet, and are linked to each other.
  - Forms an overlay network over the Internet
- Web documents can have different types of information (multimedia): text, images, audio and video
- Main features of the Web: Portability, Scalability, User friendly

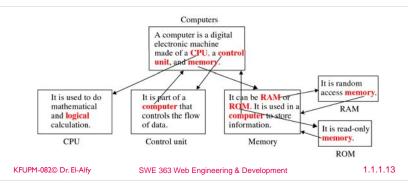

# Web Architecture & Operation > Web documents are hosted (stored) in machines running special software called Web servers

- Web documents can be accessed and viewed using special programs called browsers (Web clients or user agents)
- Browsers & Web servers are often running on different machines
- Browsers use HTTP protocol to communicate with the Web servers

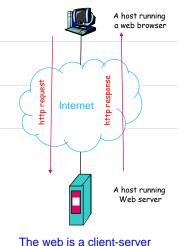

Internet application

KFUPM-082© Dr. El-Alfy

SWE 363 Web Engineering & Development

1.1.1.14

# Web Architecture & Operation ...

- Web documents (or web pages)
- > Web browser (also called user agent, web client or HTTP client)
  - $\circ$   $\,$  Application program that represents the user interface to the Web
  - Fetches information from Web server and displays it to the user
  - Examples: Mosaic (1993), NN (1994), IE (1995), Mozilla (1998), Firefox (2004), Opera, Safari, many others
- Web server (or HTTP server)
  - Stores a set of Web documents (web pages)
  - Responding to requests from the browser by sending a copy of the document
  - Examples: Apache, MS IIS
- Web standards
  - Transfer protocol
    - HyperText Transfer Protocol (HTTP)
  - Hypermedia links
    - · Uniform Resource Locator (URL) to identify web resources
  - Document representation
  - HyperText Markup Language (HTML)
  - eXtensible Markup Language (XML)
  - etc

# Web Architecture & Operation ...

- A user starts a browser on his computer and request a web document by specifying its URL
  - E.g. http://www.kfupm.edu.sa/
- > The browser resolve the URL to get the server IP address using the DNS server.
- > Then, the browser sends a message to the server requesting the required document
- > The server finds the document in its file system and sends it back to the browser
- > The browser interprets the content of the document and displays (renders) it for the user
- > If the document contains images,
  - Images will be on separate files and only their URLs will be embedded in the base document
  - The browser will send a different request for each image file

KFUPM-082© Dr. El-Alfy SWE 363 Web Engineering & Development 1.1.1.15 KFUPM-082© Dr. El-Alfy SWE 363 Web Engineering & Development 1.1.1.16

#### Websites & Web Documents

A website is made of a set of related web pages linked to each other; these pages can be on one server or distributed on different servers

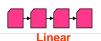

- Navigation order
  - Linear
    - · Web pages are linked in a strict sequence
    - · Useful for guided navigation, tutorials, multipart articles, etc.
  - Hierarchical (tree)
  - · Web pages are arranged hierarchically (also called tree)
  - The "root" is the website's homepage
  - Hybrid (non-linear)
    - · Webpage links can form sequences, trees, loops, or whatever paths are needed
    - Might this be confusing to a site visitor?

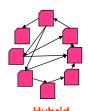

KFUPM-082© Dr. El-Alfy

SWE 363 Web Engineering & Development

1.1.1.17

# Websites & Web Documents ...

> Web document

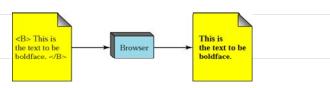

- Categories of Web documents
  - Static documents
  - Dynamic documents
  - Active documents

KFUPM-082© Dr. El-Alfy

SWE 363 Web Engineering & Development

1.1.1.18

#### Websites & Web Documents ...

#### > Static documents

- Fixed-content document. created and stored in a server
- Content is determined when it is first created not when it is used
- The file contains text and formatting instructions
- The client can not change the content of the document
- Use HTML technology

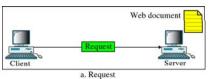

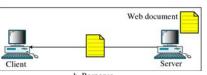

b. Response

# Websites & Web Documents ...

#### Dynamic documents

- The requested document does not exist in a predefined format but is created on demand
- The accessed document contains code (application program) that the server executes to generate the document to be submitted to the browser
- Personalized (customized) web pages
- Can access restricted resources on the server such as databases
- High load on the server
- Use Common Gateway Interface (CGI) or ASP technologies for server side programming

KFUPM-082© Dr. El-Alfy

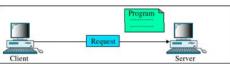

a. Request for running a program

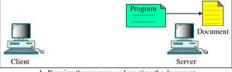

b. Running the program and creating the document

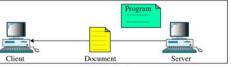

c. Response

# Websites & Web Documents ...

#### Active documents

- The requested document contains a program; the server submits a copy of the program to the browser; the browser will run the program at the client side
- > Can interact with user
- Does not create overhead for the server in the same way as dynamic documents
- The client can store the document and run it again and again without making another request
- Can save bandwidth and transmission time
- Use Java, Javascript and Vbscript technology for client side programming

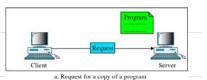

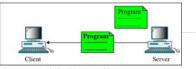

b. Sending a copy of the program

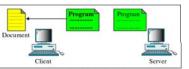

c. Running the program and creating the document

KFUPM-082© Dr. El-Alfy

SWE 363 Web Engineering & Development

1.1.1.21

# Web Browsers

- A variety of vendors offer commercial browsers that interpret and display a webpage but all use nearly the same architecture
- The browser consists mainly of three modules: controller, client programs, and interpreters

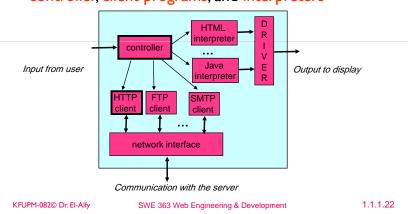

# **Cross-Browser Compatibility**

- There are literally hundreds of web browsers in use around the world.
- > All browsers differ in functionality, performance and features
  - Implement different HTML layout engines, JavaScript and Cascading Style Sheets (CSS)
  - May make Web pages look totally different
  - Makes cross-browser compatibility difficult to achieve
- Write clean code that conforms to the www consortium (W3C) standards to get consistent results across all browser platforms
  - A cross-browser compatible Web page will look more or less the same in all
    of the existing Web browsers
  - Obviously, 100% compatibility with all potential browsers is impossible.
  - $^{\circ}\,$  HTML editors are, on their part, notorious for creating non-compliant and garbage code.
  - · Write your code by hand, e.g., using notepad
  - If you must use a HTML editor, the best choice for compatibility is <u>Dreamweaver</u> and worst is <u>FrontPage</u>.

# Internet and Web Growth

> Total sites across all domains (August 1995 – Feb 2009)

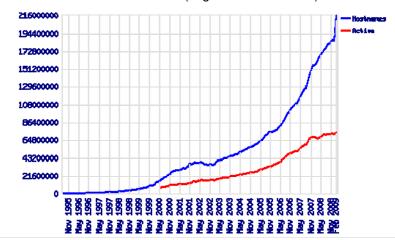

[source: http://news.netcraft.com/

1.1.1.24

KFUPM-082© Dr. El-Alfy SWE 363 Web Engineering & Development 1.1.1.23 KFUPM-082© Dr. El-Alfy SWE 363 Web Engineering & Development

# Internet and Web Growth ... Market share for top servers across all domains (August 1995 – Feb 2009) \*\*The company of the company of the co

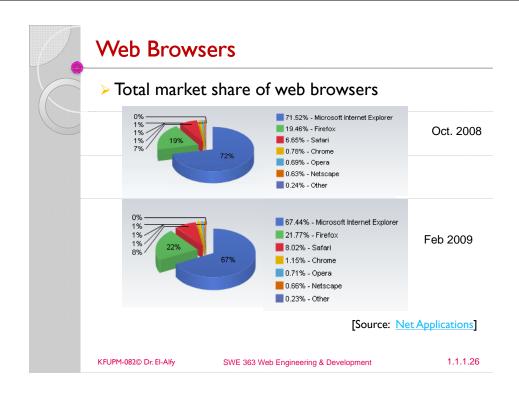

#### Internet and Web Growth ... WORLD INTERNET USAGE AND POPULATION STATISTICS Users Population (2008 Est.) **World Regions** % of Dec. 31, 2000 **Africa** 975,330,899 4,514,400 54,171,500 3.4 % 3,780,819,792 114,304,000 41.3 % Asia 650,361,843 17.2 % 469.0 % 803,903,540 105,096,093 24.8 % **Europe** 390,141,073 **Middle East** 196,767,614 North America 337.572.949 108.096.800 246,822,936 15.7 % 166,360,735 Latin America/Caribbean 581,249,892 18,068,919 10.6 % Oceania / Australia 34,384,384 7,620,480 20,593,751 170.2 % 1.3 % 6,710,029,070 1.574.313.184 Penetration rate/Region Users/Region [source: <a href="http://www.internetworldstats.com">http://www.internetworldstats.com</a>] 1.1.1.27 KFUPM-082© Dr. El-Alfy SWE 363 Web Engineering & Development

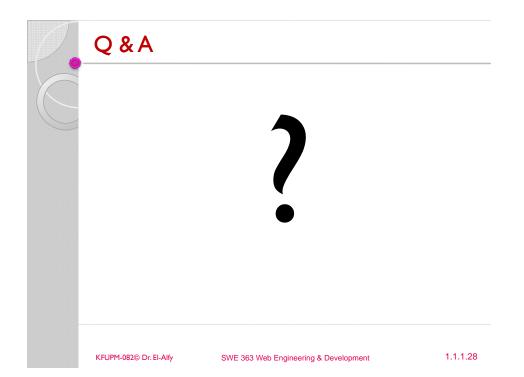

# **Other Resources**

- Data Communications and Networking, 4/e. B.A.
  Forouzan, McGraw-Hill Higher Education 2007.
  <a href="http://www.mhhe.com/forouzan">http://www.mhhe.com/forouzan</a>
- ➤ The World Wide Web Consortium (W3C)

KFUPM-082© Dr. El-Alfy

SWE 363 Web Engineering & Development

1.1.1.29

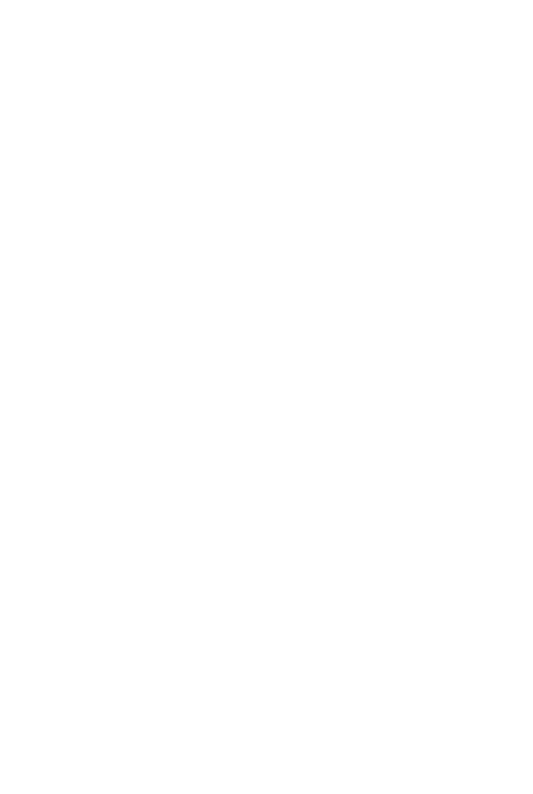